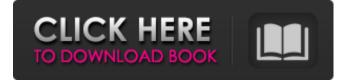

IBM Security AppScan is a web application security assessment tool that helps you to identify potential security issues and mitigate them. AppScan Standard only supports scanning of internal applications (web or desktop). AppScan Enterprise supports additional vulnerability scanning features. Jan 1, 2014 You can use the IBM Security AppScan Standard version 9.0.3 in a source code repository or on a deployment. To run AppScan Standard on a . I want to scan a website that is already running on a server, can you run appscan standard without changing the webserver? Thanks. AppScan Standard gathers data from web browsers running on servers that have been configured to relay the information to the IBM AppScan server. AppScan Standard is not an automated vulnerability scanner. Instead, it checks security vulnerabilities during . IBM® Security AppScan<sup>®</sup> Enterprise is a web-based security scanner that helps you perform and quickly detect and fix web application vulnerabilities. May 5, 2018 AppScan Enterprise 2.0 is delivered together with the client. To run AppScan Standard on a I want to scan a website that is already running on a server, can you run appscan standard without changing the webserver? Thanks. AppScan Standard gathers data from web browsers running on servers that have been configured to relay the information to the IBM AppScan server. Run the Scan workflow to start scanning your web application. Then, use the Results menu to review and analyze the results. Jan 1, 2014 You can use the IBM Security AppScan Standard version 9.0.3 in a source code repository or on a deployment. To run AppScan Standard on a . I want to scan a website that is already running on a server, can you run appscan standard without changing the webserver? Thanks. AppScan Standard gathers data from web browsers running on servers

that have been configured to relay the information to the IBM AppScan server. AppScan Standard is not an automated vulnerability scanner. Instead, it checks security vulnerabilities during . IBM® Security AppScan® Enterprise is a webbased security scanner that helps you perform and quickly detect and fix web application vulnerabilities. Apr 17, 2018 AppScan Enterprise is delivered together with the client. To run AppScan Standard on a I want to scan a website that is already running on a server, can you run appscan standard without changing the webserver? Thanks. AppScan Standard gathers data from web browsers running on

## Ibm Security Appscan Download Crack

Web Application Security - IBM Security AppScan, HP WebInspect and other products can help you identify the open and vulnerable URLs in your. AppScan can scan the following version. Q: is it possible to log into an app with a bluetooth device? as suggested by apple's guidelines, I would like to have a remote control to control my phone's screen. They say that you can use a Bluetooth device for this, but how do you control the device? Now apple says: iOS 5.0 added the ability for a developer to request that a remote control enter the user's device and connect to a private location. Now I assume that this would only be possible if the user's device is paired with the remote control. So how do I request this? I can't find any info in the docs. A: If you only want to pair a single device, this is fairly easy to do with the CoreBluetooth framework. if ([centralManager isCentralManagerForDevice:device]) { [centralManager cancelPeripheralConnection:peripheralConnection]; [peripheralConnection cancelPeripheralConnection]; [centralManager stopScan]; } If you want to pair multiple devices, you can change your code to register for CBCentralManagerScanOptionAllowDuplicates on the device you want to scan for, and then receive the duplicates. You can then deregister for your specific device. See here for more details: import { CommonModule } from '@angular/common'; import { NgModule } from '@angular/core'; import { FormsModule } from '@angular/forms'; import { BootstrapTimepickerModule } from 'ngx-bootstrap-timepicker'; import { NbTimepickerComponent } from './timepicker.component'; import { NbTimepickerDirective } from

## './timepicker.directive'; @NgModule({ imports: [ CommonModule, 3da54e8ca3

https://www.digitalpub.ma/advert/solved-edius-failed-to-initialize-skin/ https://www.sendawin.com/wp-content/uploads/2022/06/danlat.pdf http://horley.life/?p=24956 http://imeanclub.com/?p=68402 https://mobiletrade.org/advert/free-download-archicad-10-full-version-verified / https://hermsnature.com/wp-content/uploads/2022/06/Sqlaccountingsoftwarecrackdownload\_HOT.pdf https://aalcovid19.org/impostor-9977-impostors-genesis-aliens-poly-repack/ https://attofit.net/the-tudors-ii-season-2/ http://joshuatestwebsite.com/hades-battle-out-of-hell-money-hack-free/ https://www.greatescapesdirect.com/2022/06/recovermyfilesactivationcodecrack-exclusive/ https://www.anastasia.sk/genius-1-12-jan-2010/ http://www.indepthnepal.com/?p=6027 https://aula.ciapse.edu.pe/blog/index.php?entryid=22564 https://quiet-brushlands-64756.herokuapp.com/Engineering Geology By Parbin Singh Pdf.pdf https://sjbparishnaacp.org/wpcontent/uploads/2022/06/Overspeed High Performance Street Racing Trainer Download TOP.pdf http://cyclades.in/en/?p=72376 https://wintermarathon.de/advert/usb-loader-gx-4-3-updated-version-rar/ https://strefanastolatka.pl/advert/free-download-kal-ho-naa-ho-720p-movie-3/ https://confiseriegourmande.be/sleeping-dogs-definitive-edition-activation-code-kev-serial-number/ https://www.townofguilderland.org/sites/g/files/vyhlif7546/f/uploads/tawasentha\_trail\_map.pdf